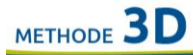

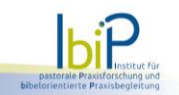

## Mt 28,1-10

- Nach dem Sabbat, beim Anbruch des ersten Tages der Woche, kamen Maria aus  $\mathbf{1}$ a Magdala und die andere Maria, um nach dem Grab zu sehen.
- $\overline{2}$ Und siehe, a
	- $\mathbf b$ es geschah ein gewaltiges Erdbeben;
	- $\mathsf{C}$ denn ein Engel des Herrn kam vom Himmel herab,
	- trat an das Grab,  $\mathbf d$
	- $\epsilon$ wälzte den Stein weg
	- $\mathbf f$ und setzte sich darauf.
- Sein Aussehen war wie ein Blitz und sein Gewand weiß wie Schnee.  $\overline{3}$ a
- Aus Furcht vor ihm erbebten die Wächter  $\overline{4}$  $\mathbf{a}$ 
	- und waren wie tot.  $\mathbf b$
- Der Engel aber sagte zu den Frauen: 5 a
	- Fürchtet euch nicht!  $\mathbf b$
	- Ich weiß,  $\mathsf{C}$

6

- d ihr sucht Jesus, den Gekreuzigten.
- Er ist nicht hier; a
- $\mathbf b$ denn er ist auferstanden,
- wie er gesagt hat.  $\mathsf C$
- Kommt her d
- und seht euch den Ort an, e
- $\mathbf f$ wo er lag!
- Dann geht schnell zu seinen Jüngern  $\overline{7}$ a
	- $\mathbf b$ und sagt ihnen:
		- Er ist von den Toten auferstanden  $\mathsf{C}$
		- $\mathbf{d}$ und siehe,
		- er geht euch voraus nach Galiläa, e
		- $\mathbf f$ dort werdet ihr ihn sehen.
		- Siehe, g
		- ich habe es euch gesagt. h
- Sogleich verließen sie das Grab voll Furcht und großer Freude 8 a
	- und sie eilten zu seinen Jüngern, um ihnen die Botschaft zu verkünden.  $\mathbf b$
- 9 a Und siehe,
	- Jesus kam ihnen entgegen  $\mathbf b$
	- und sagte:  $\mathsf{C}$

 $\rm d$ 

- Seid gegrüßt!
- Sie gingen auf ihn zu,  $\epsilon$
- $\mathbf f$ warfen sich vor ihm nieder
- und umfassten seine Füße. g
- Da sagte Jesus zu ihnen: 10 a
	- Fürchtet euch nicht!  $\mathbf b$
	- Geht  $\mathsf{C}$
	- $\overline{\mathbf{d}}$ und sagt meinen Brüdern,
	- sie sollen nach Galiläa gehen  $\epsilon$
	- und dort werden sie mich sehen.  $\mathbf f$